# **Documentation**

OpenStage 15

Mode d'emploi

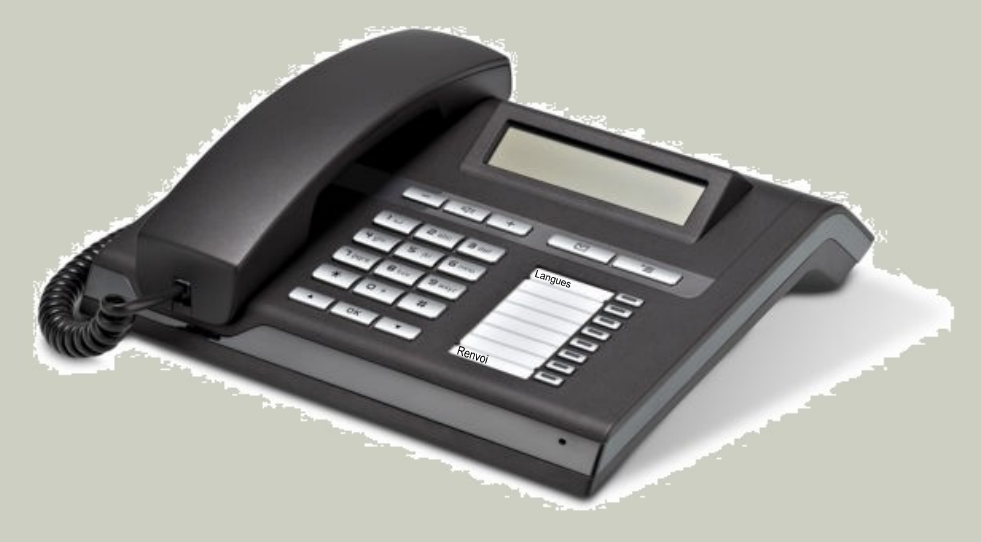

UNI FR

UNIVERSITÉ DE FRIBOURG **UNIVERSITÄT FREIBURG** 

www.unifr.ch/telecom

## Fonctionnement de votre téléphone

#### Clavier

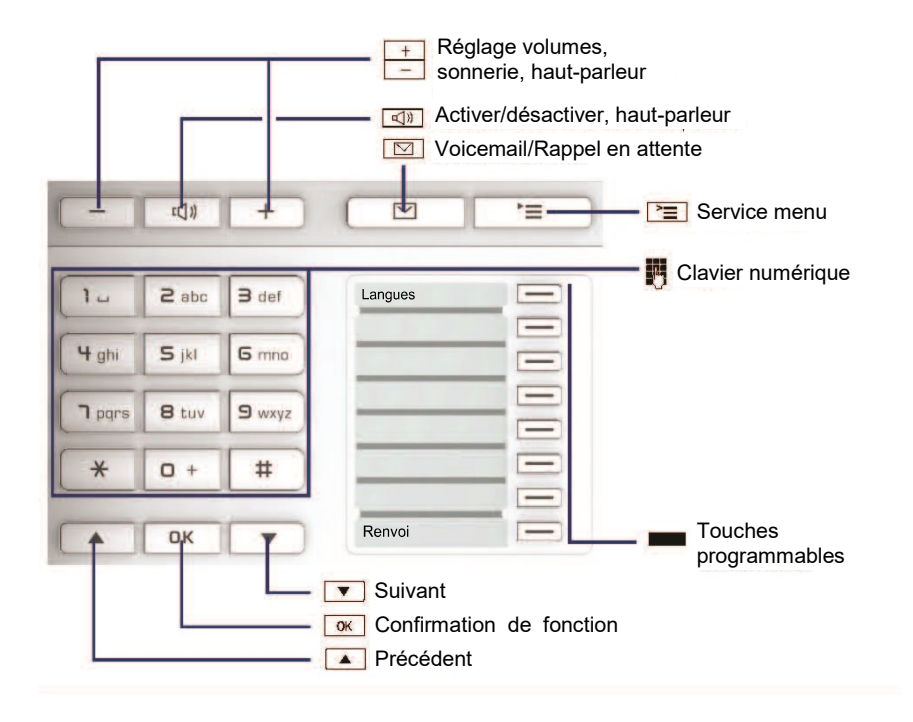

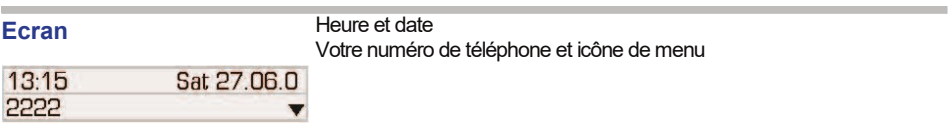

# Procédures importantes d'exploitation

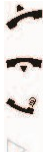

- 
- 
- Soulever le combiné **justifier du secontifier du secontifier du secondité du secondité du secondité du secondit**<br>Il entrer le texte ou le numéro du secondité du secondité du secondité du secondité du secondité du secondité
	- Poser le combiné f entrer précédente ou suivante
- **EX** Appel en cours  $\bigcup$  Sonnerie / appel en attente
- Etape suivante Touches programmables

#### En mode repos

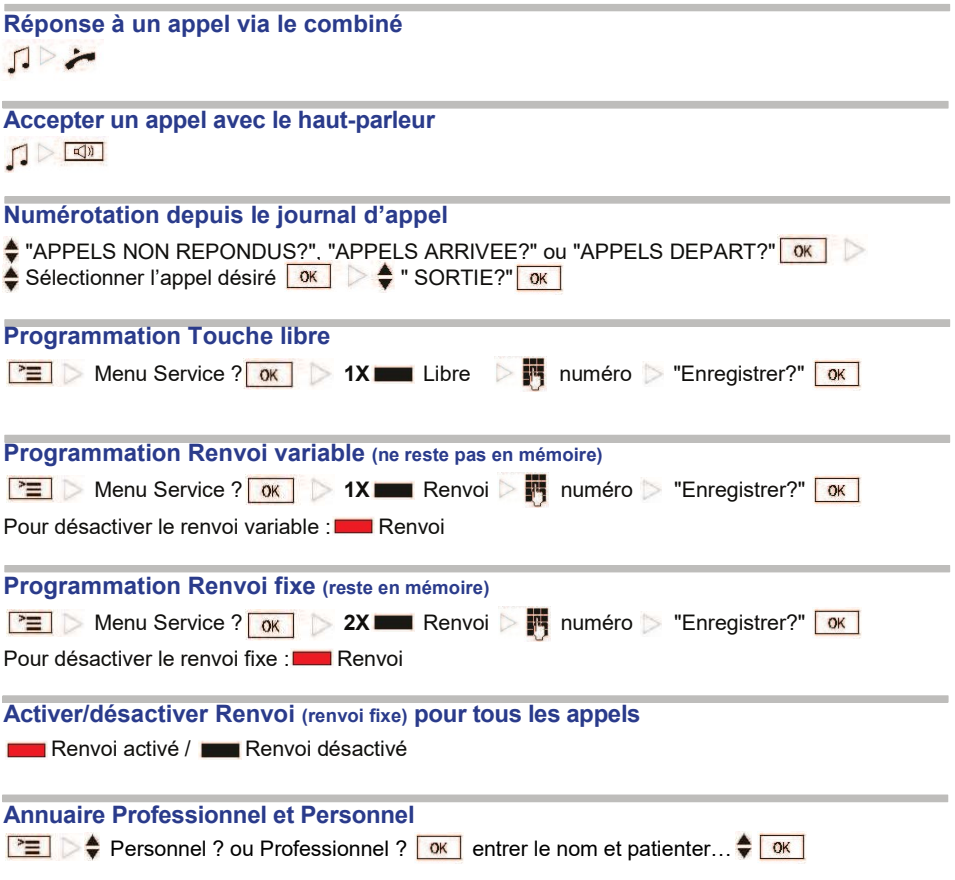

### Pendant un appel

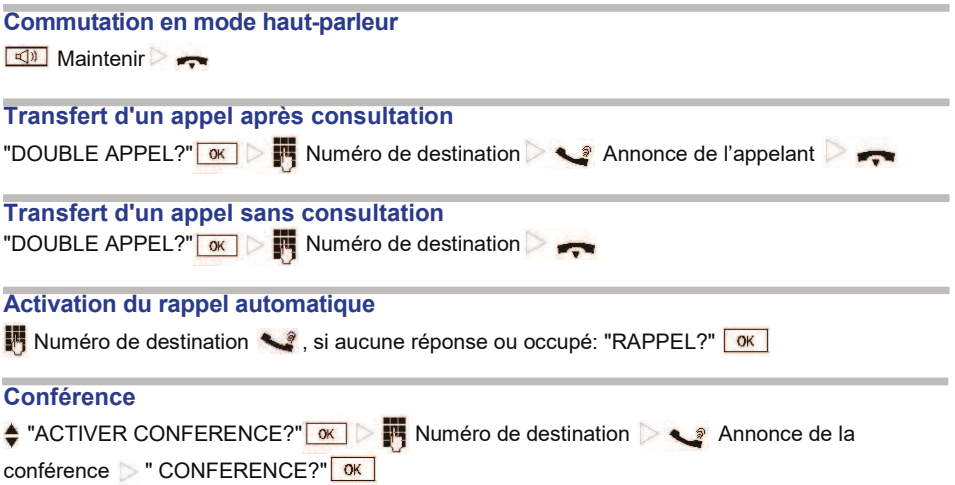

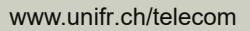

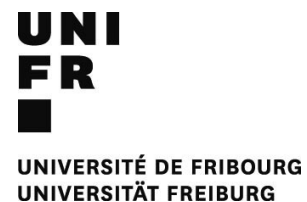